# **Artikeldaten Einstellungen**

### **Einstellungen für Artikeldaten im CSV Format**

Sie können CSV Daten nach Vorgaben einstellen. Jedes Datenfeld kann mit einer Spalte in der CSV Datei verknüpft werden. Geben Sie zu den Datenfeldern die entsprechende Spalte in Ihrer CSV Datei an.

#### **Dateibezeichnung**

Hinterlegen Sie den Dateinamen wie z.B. artikel.csv, welcher für den Import herangezogen werden soll.

#### **Feldzuweisungen**

In diesem Bereich können Sie ein sog. Mapping festlegen. Dieses Mapping beinhaltet die Verknüpfung der zu importierenden Informationen von der Spalte der CSV-Datei in das jeweilige Shop-Datenfeld. Beispiel: Befindet sich die Artikelnummer innerhalb der ersten Spalte der CSV Datei, so ist eine 1 im Feld "Artikelnummer:" zu hinterlegen.

#### **Import Einstellungen**

In diesem Bereich können Sie weitere Importeinstellungen vornehmen.

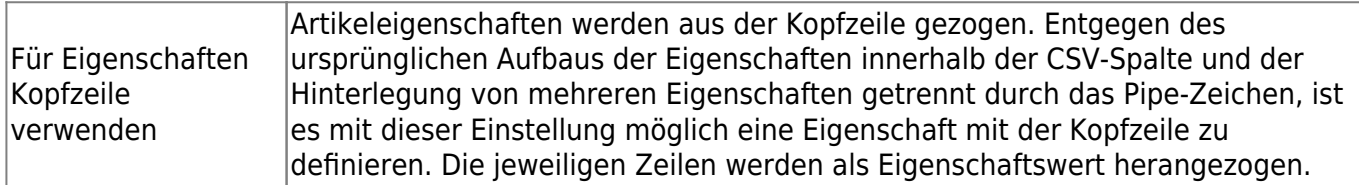

Beispiel:

Größe 42 47

Diese Einstellung bietet sich für Artikelupdates an, bei denen lediglich die Eigenschaften aktualisiert werden sollen.

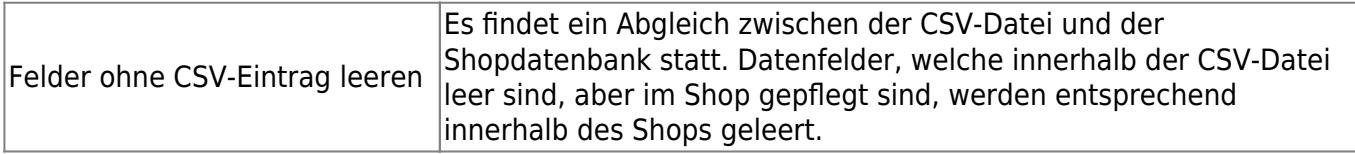

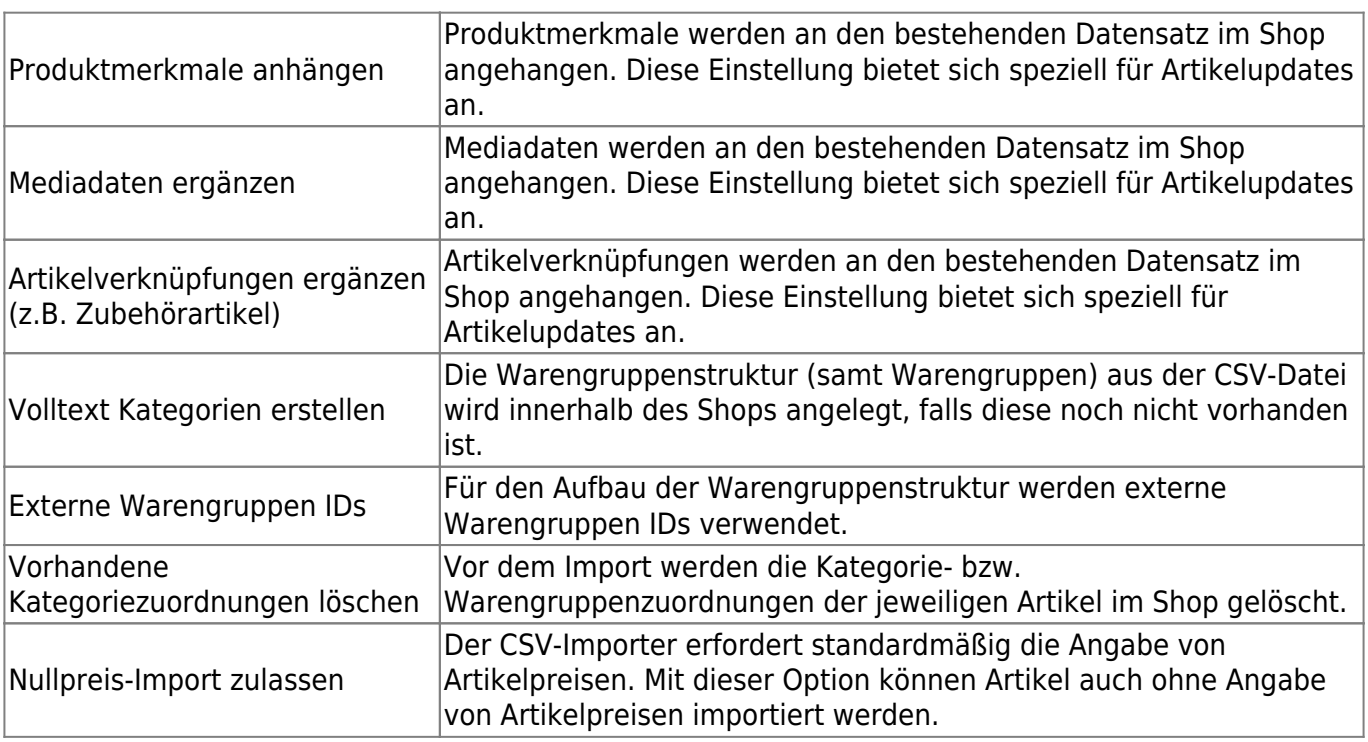

## **CSV Datei Einstellungen**

Folgende Einstellungen können Sie in diesem Bereich treffen:

- Kopfzeile auslassen
- Hinterlegung eines Feldtrenners (standardmäßig ist ein Semikolon hinterlegt)
- Hinterlegung eines Texttrenners (standardmäßig ist ein doppeltes Anführungszeichen hinterlegt)

Bei Klick auf Einstellungen übernehmen, werden alle Einstellungen gespeichert.